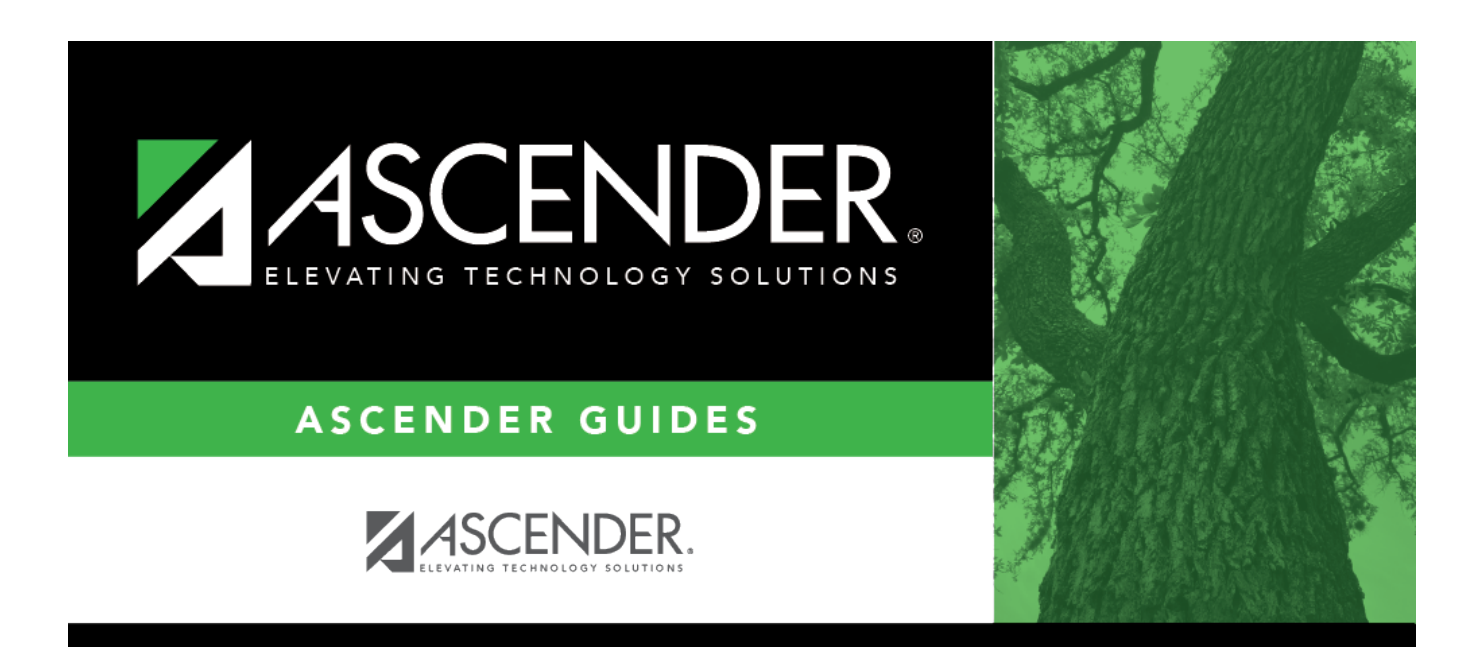

## **ADSY Basic Attendance (Extended)**

### **Table of Contents**

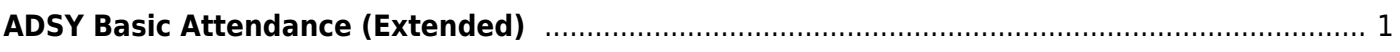

# <span id="page-4-0"></span>**ADSY Basic Attendance (Extended)**

#### *State Reporting > Maintenance > Extended > Student > ADSY Basic Att*

Update data for the BasicReportingPeriodAttendanceExtension complex type as needed.

The BasicReportingPeriodAttendanceExtension complex represents the recording of a student's regular reporting period attendance.

#### [Cross reference for Student Basic Att tab:](#page--1-0)

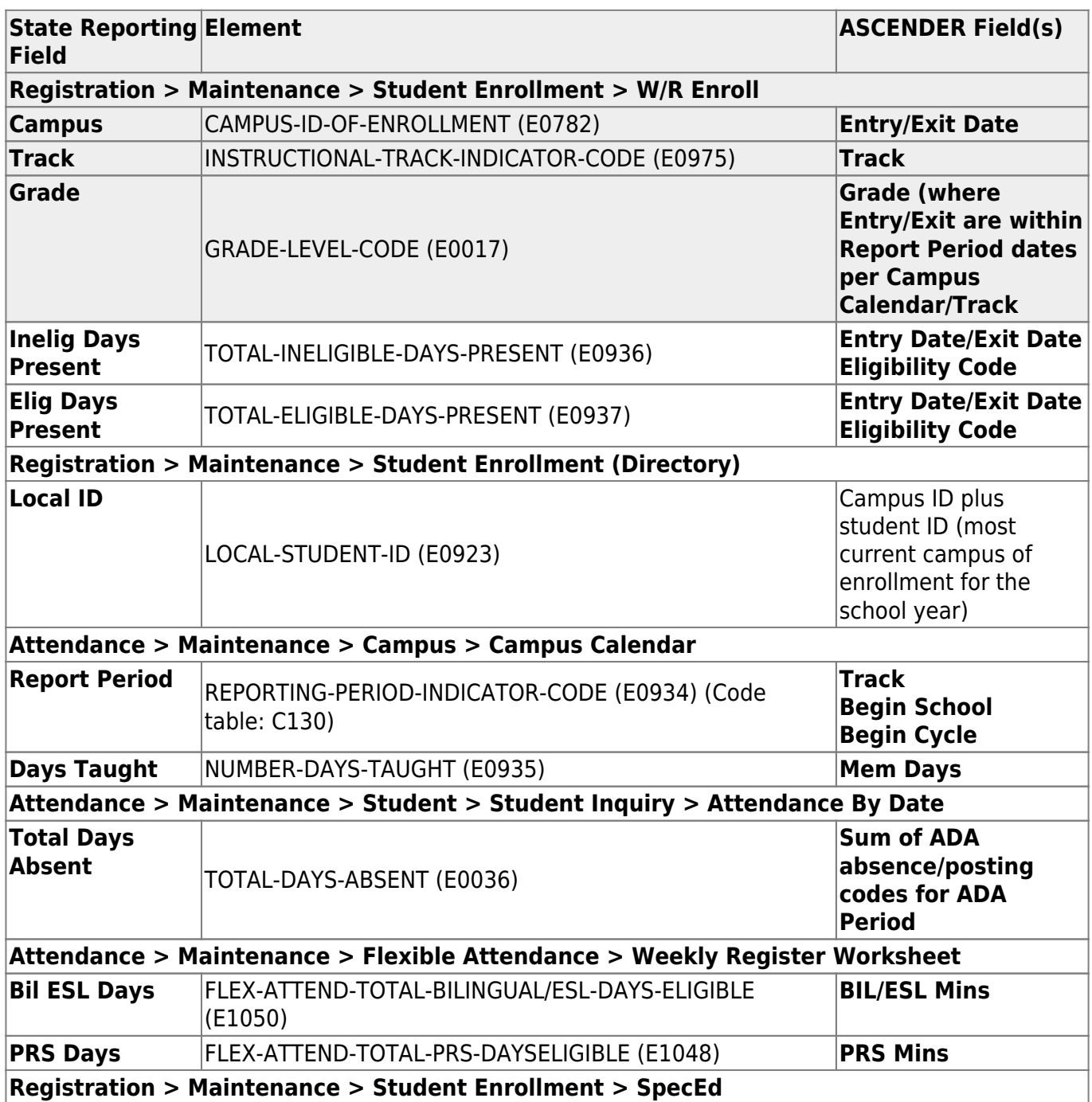

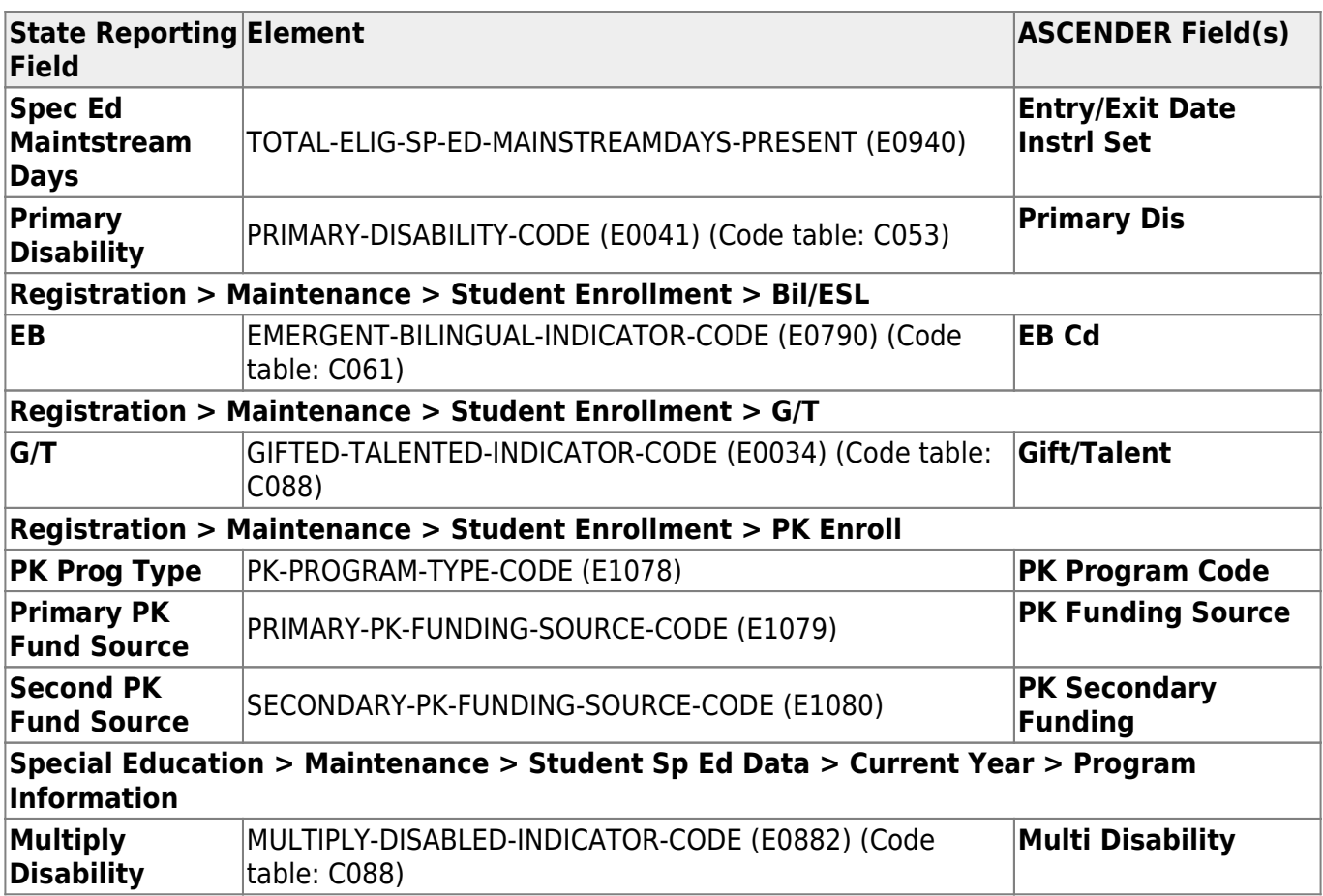

### **Modify a record:**

#### [Select a student](#page--1-0)

To retrieve a student's records, select the student in one of the following ways:

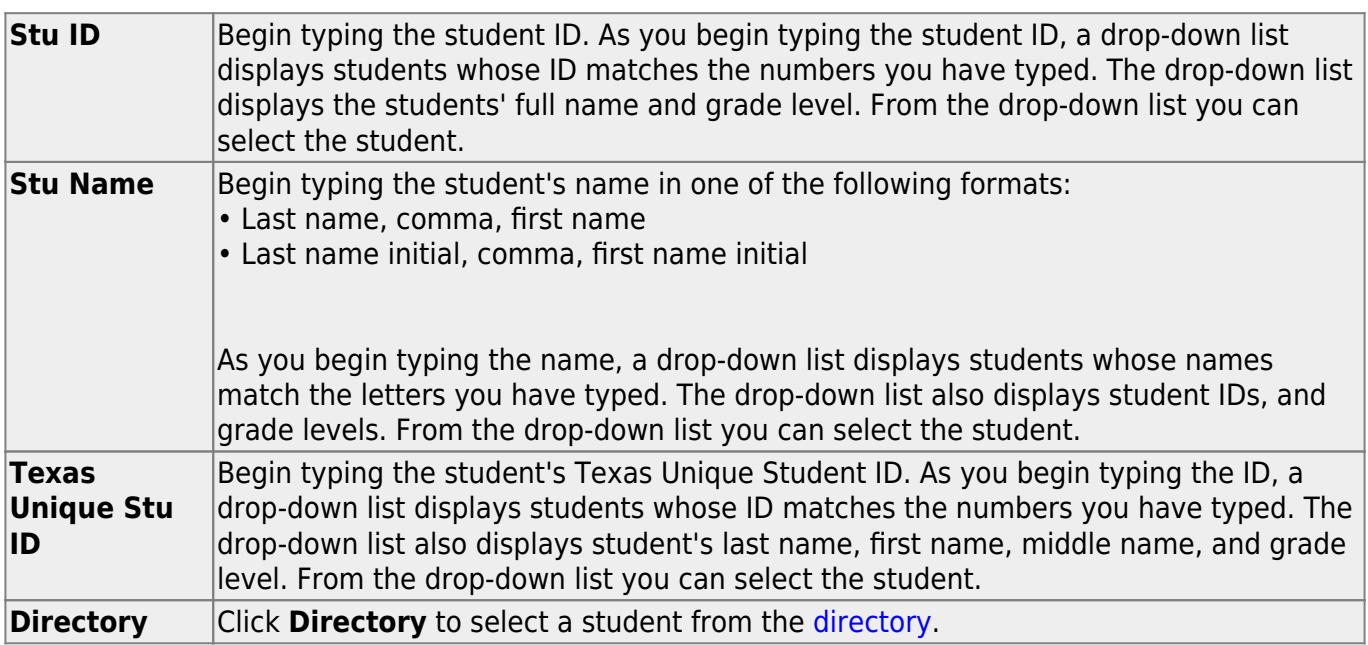

❏ Click **Retrieve** to retrieve the selected student.

❏ Click **+Add** to add a blank row.

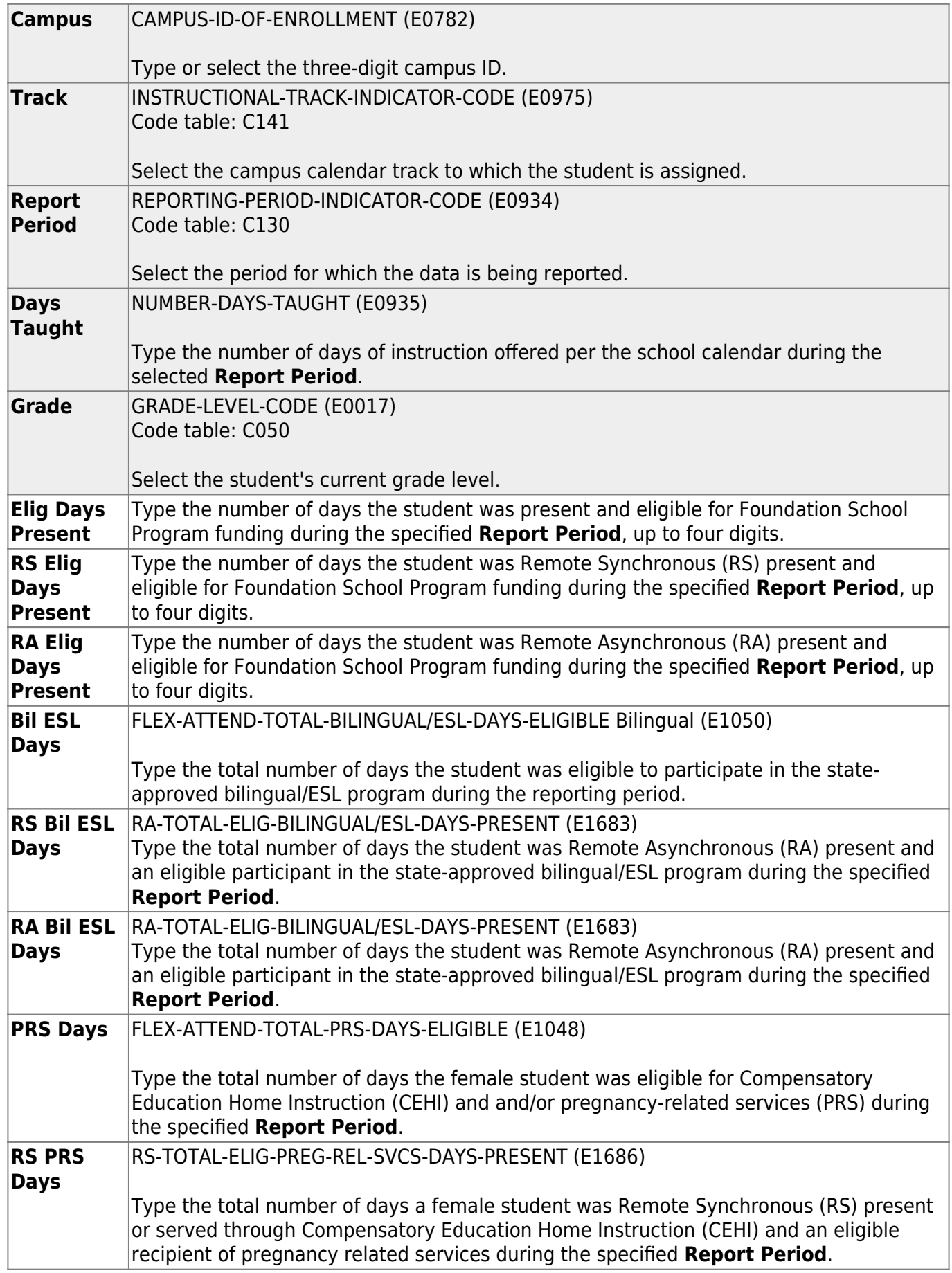

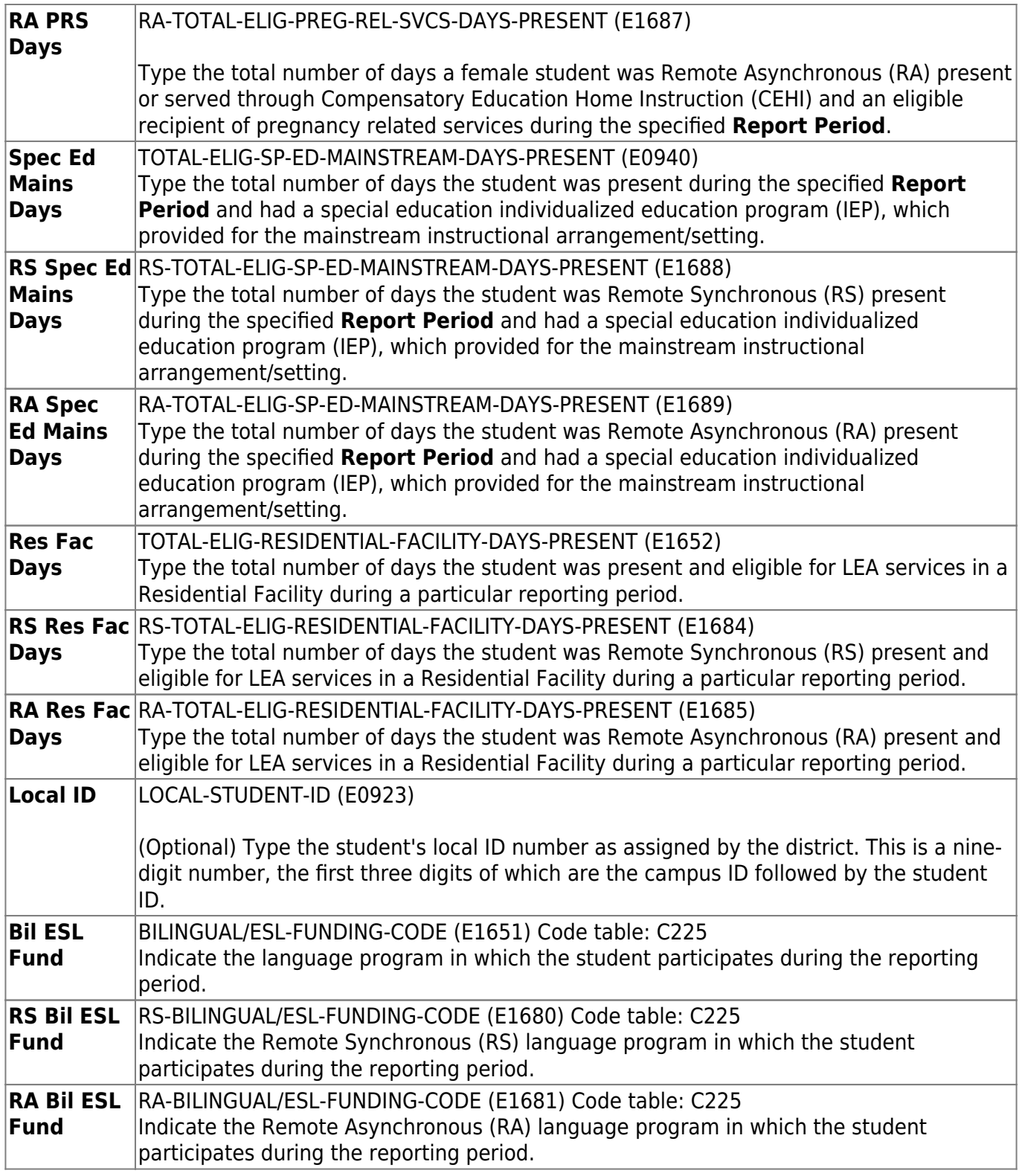

❏ Click **Save**.

### **Other functions and features:**

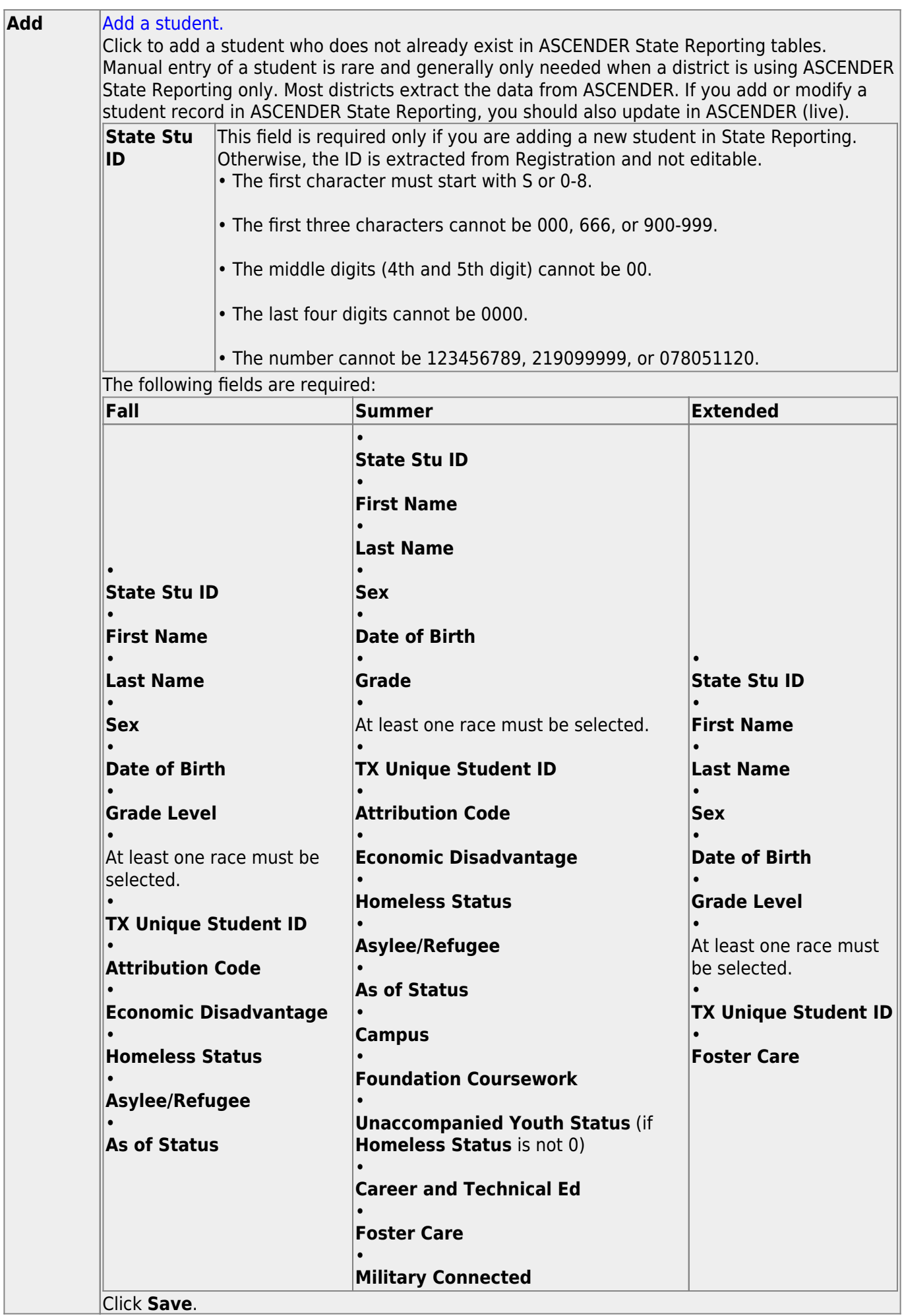

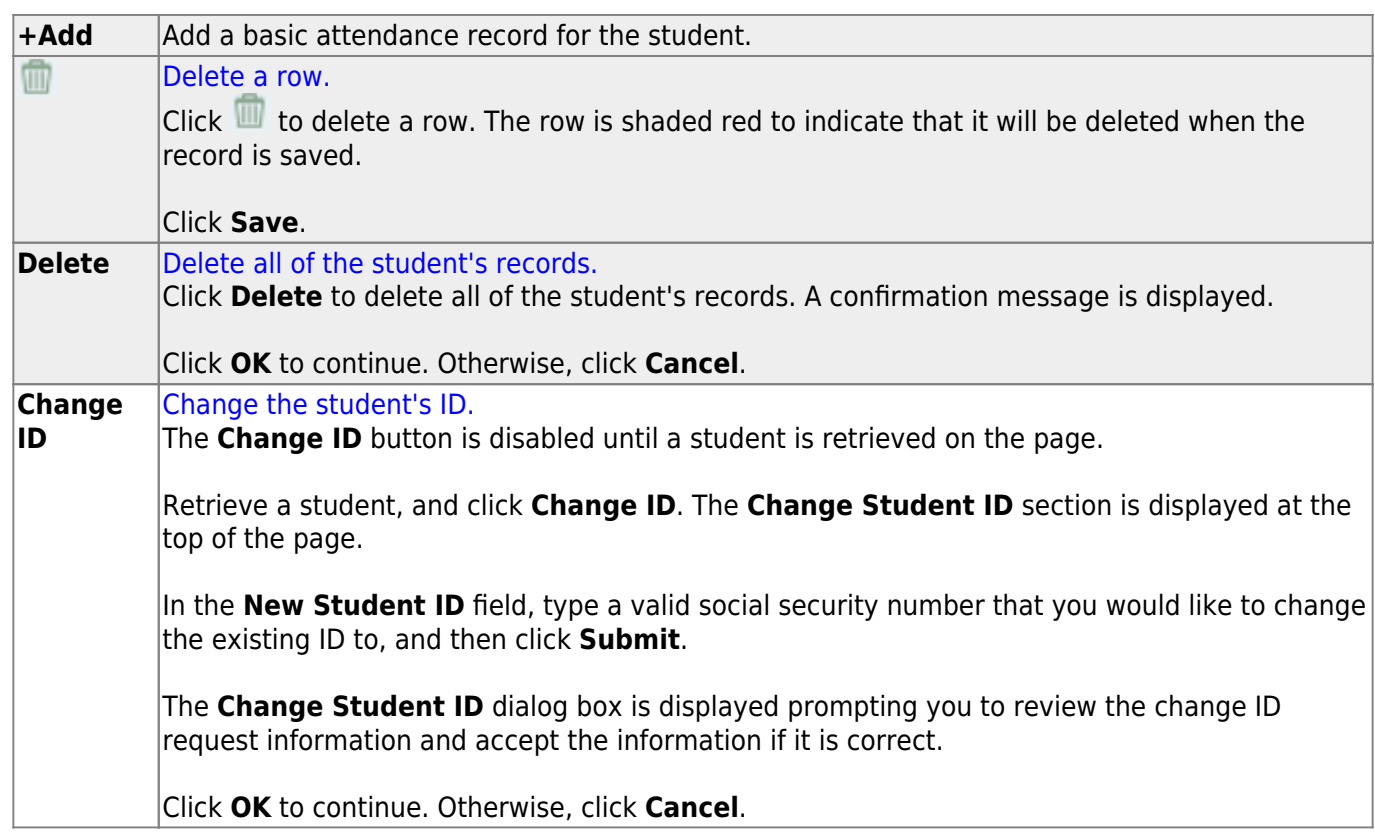

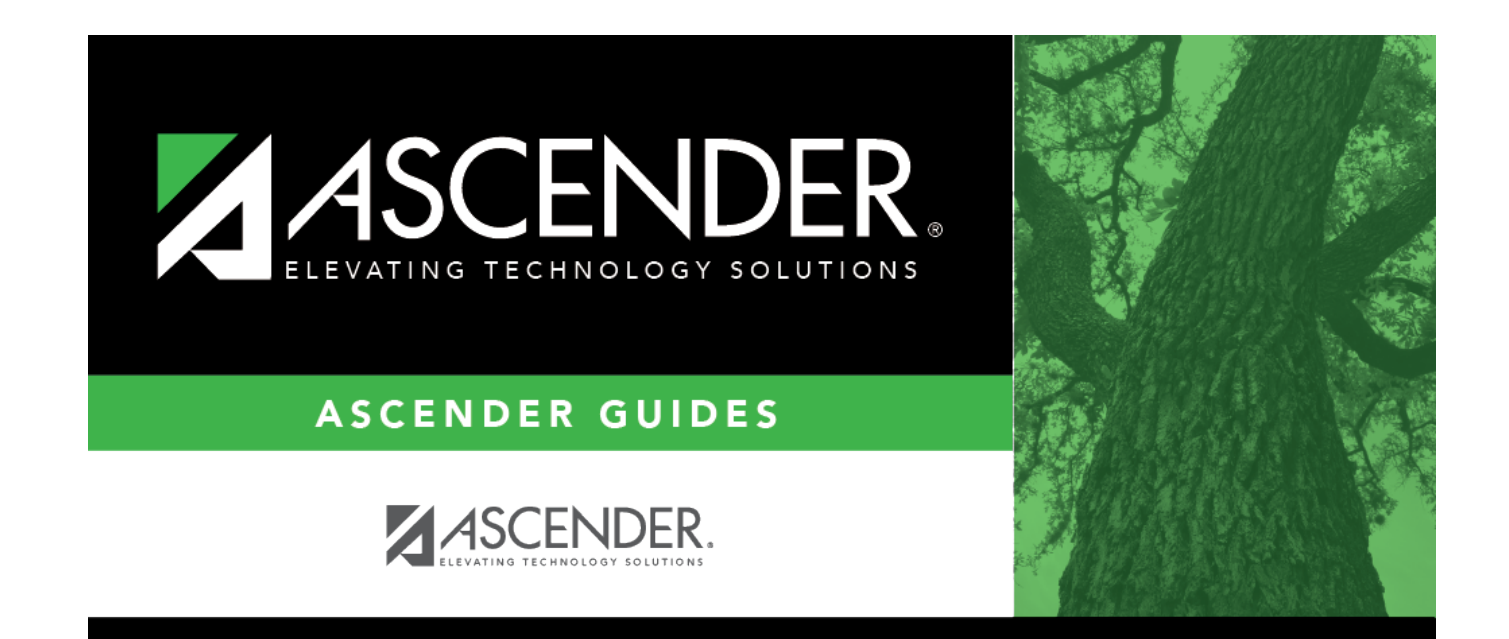

## **Back Cover**